## **สวัสดีไอที… ตอน รู้จัก คอร์ คล๊อก แคช Core Clock Cache**

*โดย ธนรรณพ อินตาสาย* 

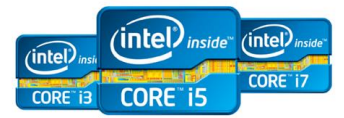

สวัสดีครับคุณผู้อ่านทุกท่าน สำหรับตอนนี้จะพาทุกท่านไปรู้จัก Core ของซีพียูกันครับ ท่านอาจจะเคยได้ยินคำว่าซีพียู Core ต่างๆ มาบ้างแล้ว (เช่น Core i3 Core i5 Corei7) ในฐานะที่ใช้งานเครื่องคอมพิวเตอร์ วันนี้จะพาทุกท่านไปรู้จักกันให้ดียิ่งขึ้น

**อะไรคือ Core** Core เป็นหน่วยประมวลผลของ CPU หรือแกนหลักของ CPU เปรียบเทียบง่าย ๆเป็นแรงงานของ CPU ถ้ามี 2 Core ก็เทียบได้เป็น แรงงาน 2 คน (แรงงาน 2 คนเรียกอีกอย่างว่า 2 Thread) ส่วน Hyper Threading เป็นระบบที่จะทำให้แต่ละ Core จะมีผู้ช่วยเพิ่มมาอีก 1 Thread Hyper Threading จะสร้าง Core เทียมของ CPU แต่ละ Core ขึ้นมา ทำให้จำนวน Thread รวมเพิ่มขึ้นเป็น 2 เท่าจากปกติ จากเดิมที่ CPU 2 Core ึ จะมี 2 Thread ถ้ามีระบบ Hyper Threading จะทำให้จำนวน Thread เพิ่มขึ้นอีกเท่าตัวทำให้มีถึง 4 Thread โดยซีพียู Corei3 Corei5 และ Corei7 ก็จะมี Core และ Thread ไม่เท่ากัน และซีพียูบางตัวจะไม่มีระบบ Hyper Threading เช่น CPU Intel i5 ดังตัวอย่างตามตาราง

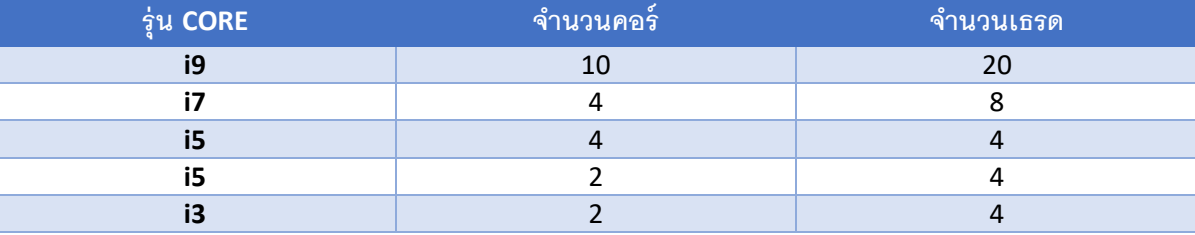

*ตัวอย่างจ านวน Core และจ านวน Hyper-Threading*

จากตารางจะเห็นว่ายิ่งรุ่นสูงจะยิ่งมีจำนวน Core และ Thread ที่มากขึ้น และจะมีความเร็วในการประมวลผลมากขึ้น รวมไปถึงราคาที่เพิ่มสูงขึ้นไปด้วย

**ื<u>อะไรคือ Clock</u> คือความเร็วส**ัญญาณนาฬิกา ความเร็วในการประมวลผล มีหน่วยเป็น GHz (หนึ่งพันล้านรอบ/วินาที) ซึ่งความเร็วสัญญาณนาฬิกาที่ ุ่มากกว่าก็จะส่งผลให้ CPU ทำงานได้เร็วกว่านั่นเอง เช่นในการเขียนคุณลักษณะเครื่องคอมพิวเตอร์ จะมีกำกับว่า *ความเร็วสัญญาณนาฬิกาไม่น้อยกว่า 3.0 GHz* เป็นต้น

<u>้อะ**ไรคือ Cache**</u> Cache มีหน้าที่เก็บคำส่งที่ใช้บ่อยๆให้ CPU ซึ่งมันทำหน้าที่คล้าย ๆ RAM แต่ว่าอยู่ใน CPU ด้วยเหตุผลนี้ Cache จึงทำงานได้ไวกว่า แรมซึ่ง CPU แต่ละรุ่นจะให้ Cache Memory มาไม่เท่ากัน และแน่นอนว่า Cache เยอะกว่าย่อมดีกว่า เช่นในการเขียนคุณลักษณะเครื่องคอมพิวเตอร์ จะมีก ากับว่า *ซีพียูมีแคช L3 ไม่น้อยกว่า 4 MB* เป็นต้น

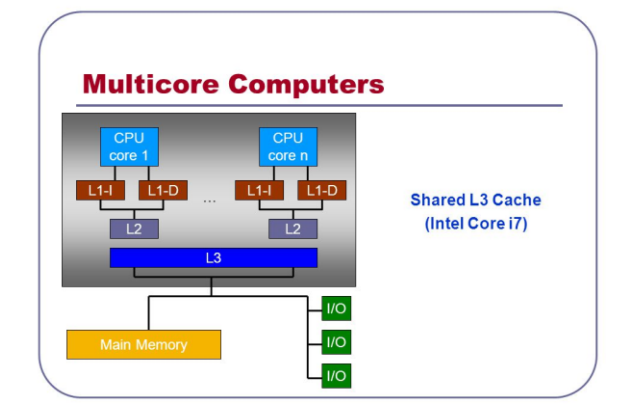

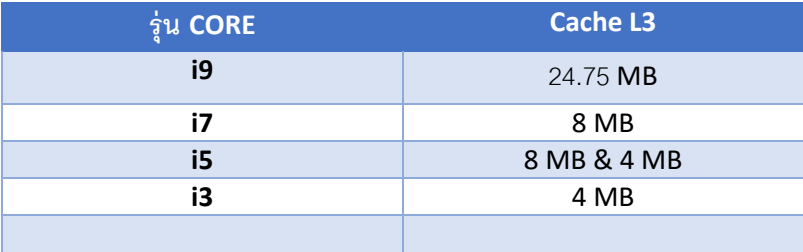

*ตัวอย่าง Cache L3 ระบบ Cache L3*

## **อ้ำงอิง**

http://greedisgoods.com/%E0%B8%A7%E0%B8%B4%E0%B8%98%E0%B8%B5%E0%B9%80%E0%B8%A5%E0%B8%B7%E0%B8%

AD%E0%B8%81-cpu-intel/

https://www.youtube.com/watch?v=ZfSQ0\_9lvSY http://slideplayer.com/slide/3325177/